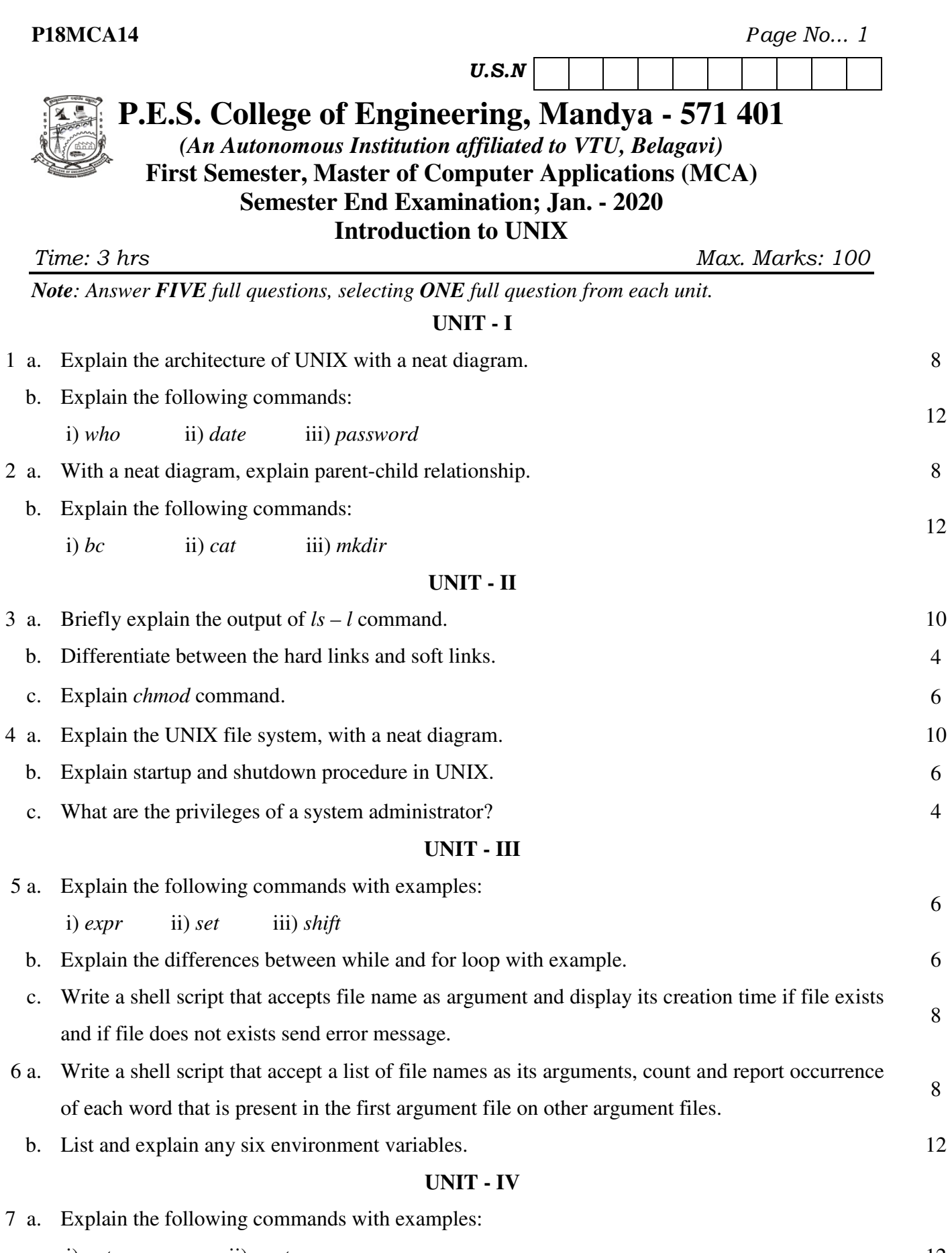

- i) *cut* ii) *paste* iii) *lead* iv) *tail* 12
- b. Explain the *sort* command with any four options. 8

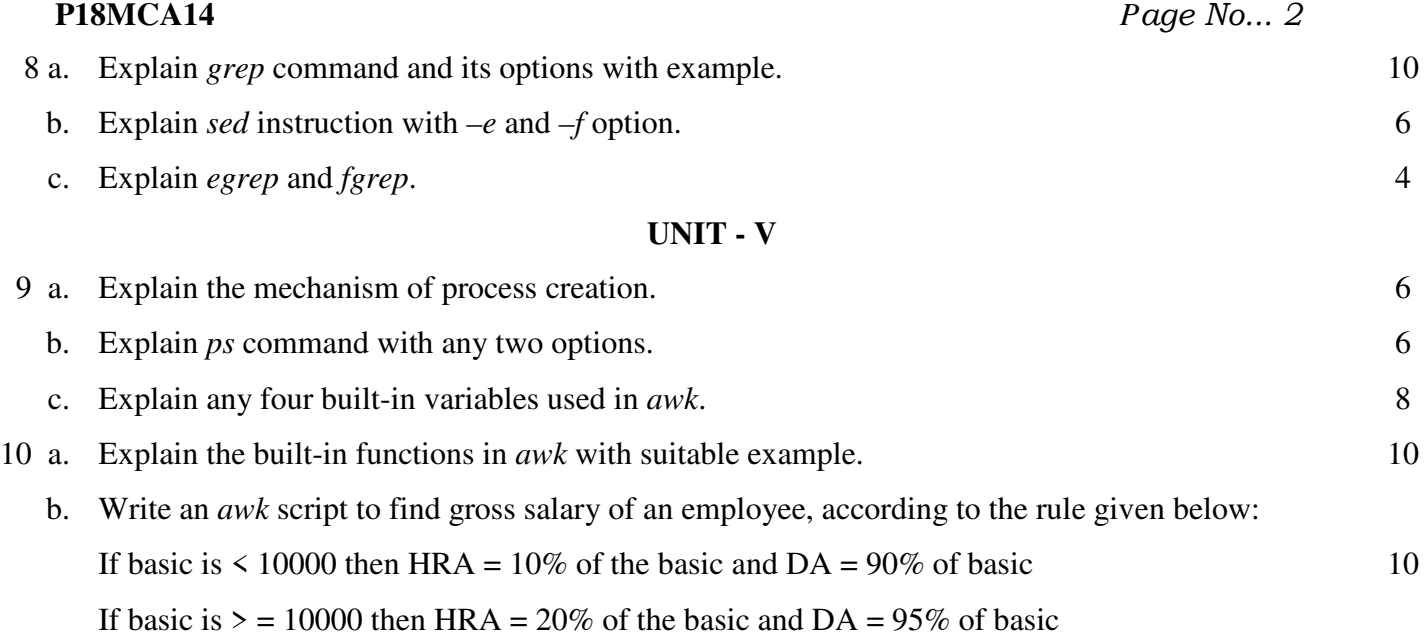

\* \* \*